# **aiobearychat Documentation** *0.2.0*

**mozillazg**

**8 27, 2017**

## **Contents**

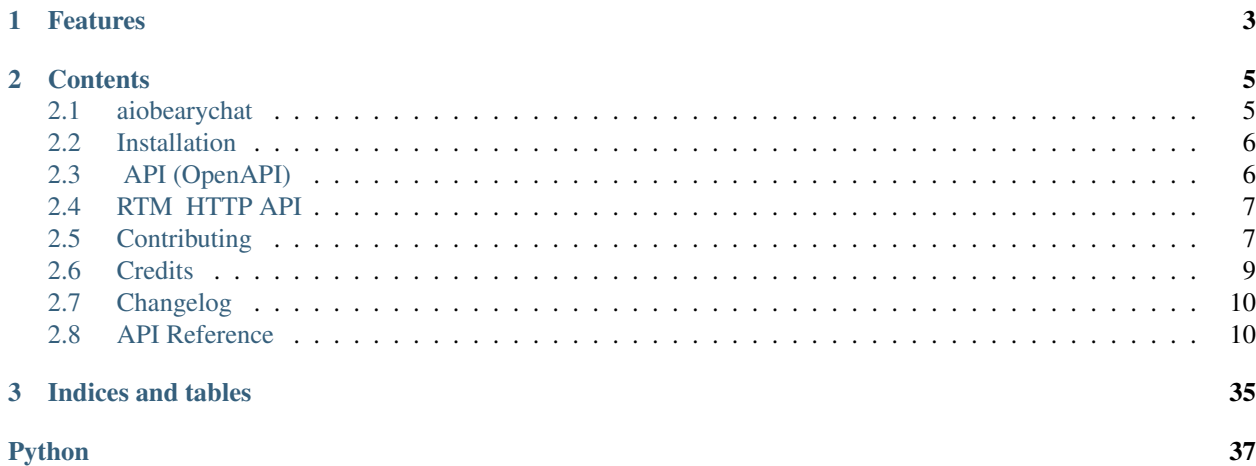

## [BearyChat](https://bearychat.com/) Python SDK

- Free software: MIT license
- Documentation: <https://aiobearychat.readthedocs.org>
- GitHub: <https://github.com/mozillazg/aiobearychat>
- PyPI: <https://pypi.python.org/pypi/aiobearychat>
- Python version: 3.5, 3.6

# CHAPTER 1

## Features

- <span id="page-6-0"></span>• OpenAPI
- RTM HTTP API
- HTTP aiohttp, tornado, ...)

# CHAPTER 2

## **Contents**

## <span id="page-8-1"></span><span id="page-8-0"></span>**aiobearychat**

[BearyChat](https://bearychat.com/) Python SDK

- Free software: MIT license
- Documentation: <https://aiobearychat.readthedocs.org>
- GitHub: <https://github.com/mozillazg/aiobearychat>
- PyPI: <https://pypi.python.org/pypi/aiobearychat>
- Python version: 3.5, 3.6

### **Features**

- OpenAPI
- RTM HTTP API
- HTTP aiohttp, tornado, ...)

## **Installation**

At the command line:

```
$ pip install aiobearychat[aiohttp]
```
## **Usage**

### **OpenAPI**

```
import aiohttp
from aiobearychat.openapi.aiohttp import OpenAPI
async def main(token):
   async with aiohttp.ClientSession() as session:
       api = OpenAPI(session, token=token)
       response = await api.user.list()
       print(response.json())
```
### **RTM HTTP API**

```
import aiohttp
from aiobearychat.rtm.aiohttp import RtmAPI
async def main(token):
   async with aiohttp.ClientSession() as session:
       api = RtmAPI(session, token=token)
       response = await api.start()
       pprint(response.json())
```
### **Credits**

This package was created with [Cookiecutter](https://github.com/audreyr/cookiecutter) and the [mozillazg/cookiecutter-pypackage](https://github.com/mozillazg/cookiecutter-pypackage) project template.

## <span id="page-9-0"></span>**Installation**

At the command line:

\$ pip install aiobearychat

Or, if you have virtualenvwrapper installed:

```
$ mkvirtualenv aiobearychat
$ pip install aiobearychat
```
## <span id="page-9-1"></span>**API (OpenAPI)**

**import aiohttp**

**from aiobearychat.openapi.aiohttp import** OpenAPI

```
async def main(token):
   async with aiohttp.ClientSession() as session:
       api = OpenAPI(session, token=token)
       response = await api.user.list()
       print(response.json())
```
[aiobearychat.openapi.aiohttp.OpenAPI](#page-15-0) [aiobearychat.openapi.OpenAPI](#page-14-0) aiohttp http api [aiobearychat.openapi.OpenAPI](#page-14-0)

#### aiohttp http :

• [aiobearychat.openapi.aiohttp.OpenAPI](#page-15-0)

## <span id="page-10-0"></span>**RTM HTTP API**

```
import aiohttp
from aiobearychat.rtm.aiohttp import RtmAPI
async def main(token):
   async with aiohttp.ClientSession() as session:
       api = RtmAPI(session, token=token)
        response = await api.start()
       pprint(response.json())
```
[aiobearychat.rtm.aiohttp.RtmAPI](#page-37-0) [aiobearychat.rtm.RtmAPI](#page-36-0) aiohttp http api [aiobearychat.rtm.RtmAPI](#page-36-0)

aiohttp http :

• [aiobearychat.rtm.aiohttp.RtmAPI](#page-37-0)

## <span id="page-10-1"></span>**Contributing**

Contributions are welcome, and they are greatly appreciated! Every little bit helps, and credit will always be given. You can contribute in many ways:

## **Types of Contributions**

### **Report Bugs**

Report bugs at [https://github.com/mozillazg/aiobearychat/issues.](https://github.com/mozillazg/aiobearychat/issues)

If you are reporting a bug, please include:

- Your operating system name and version.
- Any details about your local setup that might be helpful in troubleshooting.
- Detailed steps to reproduce the bug.

### **Fix Bugs**

Look through the GitHub issues for bugs. Anything tagged with "bug" is open to whoever wants to implement it.

### **Implement Features**

Look through the GitHub issues for features. Anything tagged with "feature" is open to whoever wants to implement it.

### **Write Documentation**

aiobearychat could always use more documentation, whether as part of the official aiobearychat docs, in docstrings, or even on the web in blog posts, articles, and such.

### **Submit Feedback**

The best way to send feedback is to file an issue at [https://github.com/mozillazg/aiobearychat/issues.](https://github.com/mozillazg/aiobearychat/issues)

If you are proposing a feature:

- Explain in detail how it would work.
- Keep the scope as narrow as possible, to make it easier to implement.
- Remember that this is a volunteer-driven project, and that contributions are welcome :)

## **Get Started!**

Ready to contribute? Here's how to set up *aiobearychat* for local development.

- 1. Fork the *aiobearychat* repo on GitHub.
- 2. Clone your fork locally:

\$ git clone git@github.com:your\_name\_here/aiobearychat.git

3. Install your local copy into a virtualenv. Assuming you have virtualenvwrapper installed, this is how you set up your fork for local development:

```
$ mkvirtualenv aiobearychat
$ cd aiobearychat/
$ python setup.py develop
```
4. Create a branch for local development:

```
$ git checkout -b name-of-your-bugfix-or-feature
```
Now you can make your changes locally.

5. When you're done making changes, check that your changes pass flake8 and the tests, including testing other Python versions with tox:

```
$ flake8 aiobearychat tests
$ python setup.py test
$ tox
```
To get flake8 and tox, just pip install them into your virtualenv.

6. Commit your changes and push your branch to GitHub:

```
$ git add .
$ git commit -m "Your detailed description of your changes."
$ git push origin name-of-your-bugfix-or-feature
```
7. Submit a pull request through the GitHub website.

### **Pull Request Guidelines**

Before you submit a pull request, check that it meets these guidelines:

- 1. The pull request should include tests.
- 2. If the pull request adds functionality, the docs should be updated. Put your new functionality into a function with a docstring, and add the feature to the list in README.rst.
- 3. The pull request should work for Python 3.5 and 3.6. Check [https://travis-ci.org/mozillazg/aiobearychat/pull\\_](https://travis-ci.org/mozillazg/aiobearychat/pull_requests) [requests](https://travis-ci.org/mozillazg/aiobearychat/pull_requests) and make sure that the tests pass for all supported Python versions.

### **Tips**

To run a subset of tests:

\$ py.test tests/test\_aiobearychat.py

## <span id="page-12-0"></span>**Credits**

### **Development Lead**

• mozillazg [<mozillazg101@gmail.com>](mailto:mozillazg101@gmail.com)

## <span id="page-13-5"></span>**Contributors**

None yet. Why not be the first?

## <span id="page-13-0"></span>**Changelog**

## **0.2.0 (2017-08-27)**

- Python 3.5
- RTM HTTP API.
- readthedocs
- •

## **0.1.0 (2017-08-20)**

- First release on PyPI.
- OpenAPI API.

## <span id="page-13-1"></span>**API Reference**

## **aiobearychat.abc**

<span id="page-13-3"></span>class aiobearychat.abc.**API**(*requester: aiobearychat.abc.Requester*, *token: str*, *\**, *base\_url: str*, *\*\*kwargs*)

<span id="page-13-2"></span>class aiobearychat.abc.**Requester**

**request**(*method: str*, *url: str*, *body: bytes = b''*, *headers: typing.Union[typing.Dict*, *NoneType] = None*, *\*\*requester\_params: typing.Dict*) → aiobearychat.sansio.Response

**sleep** (*seconds:*  $float$ )  $\rightarrow$  None

### **aiobearychat.requesters.aiohttp**

<span id="page-13-4"></span>class aiobearychat.requesters.aiohttp.**Requester**(*session: aiohttp.client.ClientSession*, *\*args: typing.Any*, *\*\*kwargs: typing.Any*)  $\rightarrow$  None

**request**(*method: str*, *url: str*, *body: bytes = b''*, *headers: typing.Union[typing.Dict*, *NoneType] = None*, *\*\*requester\_params: typing.Any*) → aiobearychat.sansio.Response **sleep**(*seconds: float*) → None

#### <span id="page-14-2"></span>**aiobearychat.sansio**

<span id="page-14-1"></span>**class** a iobeary chat . sansio . **Response** (*status, headers, body*) hody = Attribute

headers = Attribute(name='headers', default=NOTHING, validator=None, repr=True, cmp=True, hash=None, init=Tru

**json** () → typing.Any body

status = Attribute(name='status', default=NOTHING, validator=None, repr=True, cmp=True, hash=None, init=True, c 200

aiobearychat.sansio.**clean\_nothing\_keys**(*origin\_dict: typing.Dict*) → typing.Dict value NOTHING key

aiobearychat.sansio.**format\_url**(*url: str*, *url\_params: typing.Union[typing.Dict*, *NoneType] =*  $None$ )  $\rightarrow$  str

#### **aiobearychat.openapi**

<span id="page-14-0"></span>class aiobearychat.openapi.**OpenAPI**(*requester: aiobearychat.abc.Requester*, *token: str = NOTH-ING*,  $*$ , *base url: str* =  $\prime$ <sup>'</sup>)

API (OpenAPI) .

- **requester** (*aiobearychat.abc.Requester*) requester
- **token** (str) RTM token, hubot

• **base\_url** (str) – API

#### Members

#### Undoc-members

#### **base\_url**

API https://api.bearychat.com/v1

#### **meta**

meta API ( [aiobearychat.openapi.meta\\_api.MetaAPI](#page-24-0) ).

#### **team**

API ( [aiobearychat.openapi.team\\_api.TeamAPI](#page-31-0)).

#### **user**

API ( [aiobearychat.openapi.user\\_api.UserAPI](#page-32-0)).

#### **vchannel**

API ( [aiobearychat.openapi.vchannel\\_api.VchannelAPI](#page-34-0) ).

#### **channel**

API ( [aiobearychat.openapi.channel\\_api.ChannelAPI](#page-15-1)).

#### **session\_channel**

API ( aiobearychat.openapi.session channel api. SessionChannelAPI ).

#### **p2p**

P2P API ([aiobearychat.openapi.p2p\\_api.P2pAPI](#page-24-1)).

#### **message**

API ([aiobearychat.openapi.message\\_api.MessageAPI](#page-20-0)).

<span id="page-15-3"></span>**emoji** emoji API ( [aiobearychat.openapi.emoji\\_api.EmojiAPI](#page-20-1) ). **sticker** sticker API ( [aiobearychat.openapi.sticker\\_api.StickerAPI](#page-31-1) ). **rtm** RTM API (aiobearychat.openapi.rtm api.RtmAPI).

### **aiobearychat.openapi.aiohttp**

<span id="page-15-0"></span>class aiobearychat.openapi.aiohttp.**OpenAPI**(*session: aiohttp.client.ClientSession*, *token: str =*

aiohttp OpenAPI API HTTP

```
NOTHING, *, base_url: str = '')
```
**async def** main(token): **async with** aiohttp.ClientSession() **as** session: api = OpenAPI(session, token=token) response = **await** api.user.list() print(response.json())

### **aiobearychat.openapi.channel\_api**

<span id="page-15-2"></span>API.

:

auto generated by script at 2017-08-24 21:50:13.459796. don't edit it.

<span id="page-15-1"></span>class aiobearychat.openapi.channel\_api.**ChannelAPI**(*requester: aiobearychat.abc.Requester*, *token: str*, *\**, *base\_url: str*, *\*\*kwargs*)

### API.

**archive**(*channel\_id: str*, *\*\*requester\_params: typing.Any*) → aiobearychat.sansio.Response <https://github.com/bearyinnovative/OpenAPI/blob/master/api/channel.archive.md>

**channel\_id**  $(str) - id$  (: =bw520)

response. [aiobearychat.sansio.Response](#page-14-1)

[aiobearychat.sansio.Response](#page-14-1)

```
response.status 200 :
    {
      "private": false,
      "general": true,
      "latest_ts": 1486367046281,
      "uid": "=bw52O",
      "name": "",
      "is_member": false,
      "is_active": false,
      "type": "normal",
      "topic": null,
      "member_uids": [
        "=b \times 520"],
```

```
"vchannel_id": "=bw52O",
  "id": "=bw52O",
  "team_id": "=bw520"
}
```
**create**(*name: str*, *\**, *topic: str = NOTHING*, *private: bool = NOTHING*, *\*\*requester\_params: typing.Any*) → aiobearychat.sansio.Response .

<https://github.com/bearyinnovative/OpenAPI/blob/master/api/channel.create.md>

param name

2 20 1 10

 $(\_)$  (-)  $(:)$  :type name: str

param topic (: )

type topic str

param private

type private bool

return response. [aiobearychat.sansio.Response](#page-14-1)

rtype [aiobearychat.sansio.Response](#page-14-1)

response.body :

```
response.status 201 :
    {
      "private": false,
      "general": true,
      "latest_ts": 1486367046281,
      "uid": "=bw52O",
      "name": "",
      "is_member": false,
      "is_active": true,
      "type": "normal",
      "topic": null,
      "member_uids": [
        "=bw520"\vert,
      "vchannel_id": "=bw52O",
      "id": "=bw52O",
      "team_id": "=bw52O"
    }
```
**info**(*channel\_id: str*, *\*\*requester\_params: typing.Any*) → aiobearychat.sansio.Response <https://github.com/bearyinnovative/OpenAPI/blob/master/api/channel.info.md>

```
channel_id(str) - id(:=bw520)aiobearychat.sansio.Response
aiobearychat.sansio.Response
```
<span id="page-17-0"></span>response.body :

```
response.status 200 :
    {
      "private": false,
      "general": true,
      "latest_ts": 1486367046281,
      "uid": "=bw52O",
      "name": "",
      "is_member": false,
      "is_active": true,
      "type": "normal",
      "topic": null,
      "member_uids": [
        "=bw520"\frac{1}{2},
      "vchannel_id": "=bw52O",
      "id": "=bw52O",
      "team_id": "=bw520"
    }
```
**invite**(*channel\_id: str*, *invite\_uid: str*, *\*\*requester\_params: typing.Any*) → aiobearychat.sansio.Response <https://github.com/bearyinnovative/OpenAPI/blob/master/api/channel.invite.md>

•  $channel_id(str) - id(:=bw520)$ 

•  $invite\_uid(str) - id$   $(:=bw520)$ 

response. [aiobearychat.sansio.Response](#page-14-1)

[aiobearychat.sansio.Response](#page-14-1)

response.body :

response.status 204 :

**join**(*channel\_id: str*, *\*\*requester\_params: typing.Any*) → aiobearychat.sansio.Response <https://github.com/bearyinnovative/OpenAPI/blob/master/api/channel.join.md>

**channel\_id**  $(str) - id$  (: =bw520)

response. [aiobearychat.sansio.Response](#page-14-1)

[aiobearychat.sansio.Response](#page-14-1)

```
response.status 200 :
    {
      "private": false,
      "general": false,
      "latest_ts": 1486367046281,
      "uid": "=bw52O",
      "name": "",
      "is_member": false,
      "is_active": true,
      "type": "normal",
```

```
"topic": null,
  "member_uids": [
    "=bw52O"
 \vert,
  "vchannel_id": "=bw52O",
  "id": "=bw52O",
  "team_id": "=bw52O"
}
```
**kick**(*channel\_id: str*, *kick\_uid: str*, *\*\*requester\_params: typing.Any*) → aiobearychat.sansio.Response <https://github.com/bearyinnovative/OpenAPI/blob/master/api/channel.kick.md>

•  $channel_id(str) - id(:=bw520)$ 

•  $kick\_uid(str) - id(:=bw520)$ 

response. [aiobearychat.sansio.Response](#page-14-1)

[aiobearychat.sansio.Response](#page-14-1)

response.body :

response.status 204 :

**kickout**(*channel\_id: str*, *kick\_uid: str*, *\*\*requester\_params: typing.Any*) → aiobearychat.sansio.Response <https://github.com/bearyinnovative/OpenAPI/blob/master/api/channel.kickout.md>

- $channel_id(str) id(:=bw520)$
- **kick\_uid**  $(str) id$  (:  $=bw520$ )

response. [aiobearychat.sansio.Response](#page-14-1)

[aiobearychat.sansio.Response](#page-14-1)

response.body :

response.status 204 :

**leave**(*channel\_id: str*, *\*\*requester\_params: typing.Any*) → aiobearychat.sansio.Response <https://github.com/bearyinnovative/OpenAPI/blob/master/api/channel.leave.md>

```
channel_id (str) - id (: =bw520)
```
response. [aiobearychat.sansio.Response](#page-14-1)

[aiobearychat.sansio.Response](#page-14-1)

```
response.body :
```
response.status 204 :

**list** (\*\**requester\_params: typing.Any*)  $\rightarrow$  aiobearychat.sansio.Response channel.info.

<https://github.com/bearyinnovative/OpenAPI/blob/master/api/channel.list.md>

response. [aiobearychat.sansio.Response](#page-14-1)

[aiobearychat.sansio.Response](#page-14-1)

<span id="page-19-1"></span>response.body :

```
response.status 200 :
    [
      {
        "private": false,
        "general": true,
        "latest_ts": 1486367046281,
        "uid": "=bw52O",
        "name": "",
        "is_member": false,
        "is_active": true,
        "type": "normal",
        "topic": null,
        "member_uids": [
          "=bw520"\frac{1}{2},
        "vchannel_id": "=bw52O",
        "id": "=bw52O",
        "team_id": "=bw52O"
      }
    ]
```
**unarchive**(*channel\_id: str*, *\*\*requester\_params: typing.Any*) → aiobearychat.sansio.Response <https://github.com/bearyinnovative/OpenAPI/blob/master/api/channel.unarchive.md>

```
channel_id(str) - id(:=bw520)
```
response. [aiobearychat.sansio.Response](#page-14-1)

```
aiobearychat.sansio.Response
```
response.body :

```
response.status 200 :
    {
      "private": false,
      "general": true,
      "latest_ts": 1486367046281,
      "uid": "=bw52O",
      "name": "",
      "is_member": false,
      "is_active": true,
      "type": "normal",
      "topic": null,
      "member_uids": [
        "=bw52O"
      \vert,
      "vchannel_id": "=bw52O",
      "id": "=bw52O",
      "team_id": "=bw52O"
    }
```
### **aiobearychat.openapi.emoji\_api**

<span id="page-19-0"></span>emoji API.

<span id="page-20-3"></span>auto generated by script at 2017-08-24 21:50:13.459796. don't edit it.

```
class aiobearychat.openapi.emoji_api.EmojiAPI(requester: aiobearychat.abc.Requester, to-
                                                       ken: str, *, base_url: str, **kwargs)
```
emoji API.

```
list(**requester_params: typing.Any) → aiobearychat.sansio.Response
    emoji .
```
<https://github.com/bearyinnovative/OpenAPI/blob/master/api/emoji.list.md>

response. [aiobearychat.sansio.Response](#page-14-1)

[aiobearychat.sansio.Response](#page-14-1)

response.body :

```
response.status 200 :
    \mathbf{r}{
        "id": "=bw52O",
        "uid": "=bw52O",
        "team_id": "=bw52O",
        "name": "hello",
        "type": "emoji",
        "created": "2017-03-13T13:54:16.000+0000",
        "updated": "2017-03-13T13:54:16.000+0000",
        "url": "http://example.com/1.jpg"
      }
    ]
```
### **aiobearychat.openapi.message\_api**

<span id="page-20-2"></span>API.

<span id="page-20-0"></span>auto generated by script at 2017-08-24 21:50:13.459796. don't edit it.

```
class aiobearychat.openapi.message_api.MessageAPI(requester: aiobearychat.abc.Requester,
                                                             token: str, *, base_url: str, **kwargs)
```
API.

**create**(*vchannel\_id: str*, *text: str*, *attachments: list*, *\*\*requester\_params: typing.Any*) → aiobearychat.sansio.Response

<https://github.com/bearyinnovative/OpenAPI/blob/master/api/message.create.md>

- $vchannel_id(str) id(:=bw520)$
- **text** (str) (: )
- **attachments** (list) –

response. [aiobearychat.sansio.Response](#page-14-1)

[aiobearychat.sansio.Response](#page-14-1)

response.body :

{

```
response.status 201 :
```

```
"key": "1485236262366.0193",
  "updated": "2017-01-24T13:37:42.000+0000",
  "is_channel": false,
 "uid": "=bw52O",
 "fallback": null,
 "attachments": [],
 "created": "2017-01-24T13:37:42.000+0000",
 "vchannel_id": "=bw52O",
 "refer_key": null,
 "robot_id": null,
 "created_ts": 1485236262366,
 "team_id": "=bw520",
 "subtype": "normal",
 "text": "hello"
}
```
**delete**(*vchannel\_id: str*, *message\_key: str*, *\*\*requester\_params: typing.Any*) → aiobearychat.sansio.Response

<https://github.com/bearyinnovative/OpenAPI/blob/master/api/message.delete.md>

- $vchannel_id(str) id(:=bw520)$
- **message\_key** (str) key (: 1487667236785.0077)

response. [aiobearychat.sansio.Response](#page-14-1)

[aiobearychat.sansio.Response](#page-14-1)

response.body :

response.status 204 :

**info**(*vchannel\_id: str*, *message\_key: str*, *\*\*requester\_params: typing.Any*) → aiobearychat.sansio.Response <https://github.com/bearyinnovative/OpenAPI/blob/master/api/message.info.md>

• **vchannel\_id**  $(str) - id$  (:  $=bw520$ )

• **message\_key** (str) – key (: 1487667236785.0077)

response. [aiobearychat.sansio.Response](#page-14-1)

[aiobearychat.sansio.Response](#page-14-1)

```
response.status 200 :
    {
      "key": "1485236262366.0193",
      "updated": "2017-01-24T13:37:42.000+0000",
      "is_channel": false,
      "uid": "=bw52O",
      "fallback": null,
      "attachments": [],
      "created": "2017-01-24T13:37:42.000+0000",
      "vchannel_id": "=bw52O",
      "refer_key": null,
```

```
"robot_id": null,
  "created_ts": 1485236262366,
  "team_id": "=bw52O",
  "subtype": "normal",
  "text": "hello"
}
```
**query**(*vchannel\_id: str*, *query: str*, *\*\*requester\_params: typing.Any*) → aiobearychat.sansio.Response vchannel

vchannel

```
•limit: 100, 20
  •key: key, ts
  •ts: ts, ts
  •forward:
  •backward:
:
  1.key key
  2.ts ts
  3.forward / backward
  4.forward / backward 100,
  5.forward / backward forward=100
  •from_key / to_key: key
  •from_ts / to_ts: ts
  •forward: from to
  •backward: to from
:
  1.{from,to}_key {from,to}_ts
  2.{from,to}_key key
  3.{from,to}_ts ts
  4.forward backward
  5.forward / backward forward=100
  6. https://github.com/bearyinnovative/OpenAPI/blob/master/api/message.query.md
        param vchannel_id vchannel_id (: =bw52O)
        type vchannel_id str
        param query payload
        type query str
        aiobearychat.sansio.Response
```
<span id="page-23-0"></span>rtype [aiobearychat.sansio.Response](#page-14-1)

response.body :

```
response.status 200 :
    {
      "messages": [
        {
          "key": "1485236262366.0193",
          "updated": "2017-01-24T13:37:42.000+0000",
          "is_channel": false,
          "uid": "=bw52O",
          "fallback": null,
          "attachments": [],
          "created": "2017-01-24T13:37:42.000+0000",
          "vchannel_id": "=bw52O",
          "refer_key": null,
          "robot_id": null,
          "created_ts": 1485236262366,
          "team_id": "=bw52O",
          "subtype": "normal",
          "text": "hello"
        }
     ]
    }
```
**update\_text**(*vchannel\_id: str*, *message\_key: str*, *text: str*, *\*\*requester\_params: typing.Any*) → aiobearychat.sansio.Response

[https://github.com/bearyinnovative/OpenAPI/blob/master/api/message.update\\_text.md](https://github.com/bearyinnovative/OpenAPI/blob/master/api/message.update_text.md)

- $vchannel_id(str) id(:=bw520)$
- **message\_key** (str) key (: 1487667236785.0077)
- $\cdot$  **text**  $(\text{str}) -$  (: )

response. [aiobearychat.sansio.Response](#page-14-1)

[aiobearychat.sansio.Response](#page-14-1)

```
response.body :
```

```
response.status 200 :
    {
     "key": "1485236262366.0193",
      "updated": "2017-01-24T13:37:42.000+0000",
      "is_channel": false,
      "uid": "=bw52O",
      "fallback": null,
      "attachments": [],
      "created": "2017-01-24T13:37:42.000+0000",
      "vchannel_id": "=bw52O",
      "refer_key": null,
      "robot_id": null,
      "created_ts": 1485236262366,
      "team_id": "=bw52O",
      "subtype": "normal",
```
<span id="page-24-4"></span>"text": "hello" }

### **aiobearychat.openapi.meta\_api**

<span id="page-24-2"></span>meta API.

auto generated by script at 2017-08-24 21:50:13.459796. don't edit it.

```
class aiobearychat.openapi.meta_api.MetaAPI(requester: aiobearychat.abc.Requester, token:
                                                     str, *, base_url: str, **kwargs)
```
meta API.

**get**(*\*\*requester\_params: typing.Any*) → aiobearychat.sansio.Response BearyChat API

<https://github.com/bearyinnovative/OpenAPI/blob/master/api/meta.md>

response. [aiobearychat.sansio.Response](#page-14-1)

[aiobearychat.sansio.Response](#page-14-1)

response.body :

response.status 200 : { "version": "1" }

### **aiobearychat.openapi.p2p\_api**

<span id="page-24-3"></span>P2P API.

auto generated by script at 2017-08-24 21:50:13.459796. don't edit it.

<span id="page-24-1"></span>class aiobearychat.openapi.p2p\_api.**P2pAPI**(*requester: aiobearychat.abc.Requester*, *token: str*, *\**, *base\_url: str*, *\*\*kwargs*)

P2P API.

**create**(*user\_id: str*, *\*\*requester\_params: typing.Any*) → aiobearychat.sansio.Response P2P

<https://github.com/bearyinnovative/OpenAPI/blob/master/api/p2p.create.md>

**user\_id**  $(str) - P2P$  id  $(:=bw520)$ 

response. [aiobearychat.sansio.Response](#page-14-1)

[aiobearychat.sansio.Response](#page-14-1)

```
response.status 201 :
    {
      "id": "=bw52O",
      "team_id": "=bw52O",
      "vchannel_id": "=bw52O",
      "type": "p2p",
```

```
"is_active": true,
  "is_member": true,
  "member uids": [
    "=bw52O",
    "=bw52P"\frac{1}{2},
  "latest_ts": 1485238998284
}
```
**info**(*p2p\_channel\_id: str*, *\*\*requester\_params: typing.Any*) → aiobearychat.sansio.Response P2P

<https://github.com/bearyinnovative/OpenAPI/blob/master/api/p2p.info.md>

```
p2p_channel_id (str) – P2P id (: =bw52O)
response. aiobearychat.sansio.Response
aiobearychat.sansio.Response
```
response.body :

```
response.status 200 :
    {
      "id": "=bw52O",
      "team_id": "=bw52O",
      "vchannel_id": "=bw52O",
      "type": "p2p",
      "is_active": true,
      "is_member": true,
      "member_uids": [
        "=b \times 520",
        "=bw52P"\frac{1}{2},
      "latest_ts": 1485238998284
    }
```
**list**(*\*\*requester\_params: typing.Any*) → aiobearychat.sansio.Response P2P P2P p2p.info.

<https://github.com/bearyinnovative/OpenAPI/blob/master/api/p2p.list.md>

response. [aiobearychat.sansio.Response](#page-14-1)

[aiobearychat.sansio.Response](#page-14-1)

```
response.status 200 :
    [
      {
        "id": "=bw52O",
        "team_id": "=bw52O",
        "vchannel_id": "=bw52O",
        "type": "p2p",
        "is_active": true,
        "is_member": true,
        "member_uids": [
          "=bw520",
```

```
"=bw52P"],
    "latest_ts": 1485238998284
 }
]
```
### **aiobearychat.openapi.rtm\_api**

<span id="page-26-1"></span>RTM API.

auto generated by script at 2017-08-24 21:50:13.459796. don't edit it.

```
class aiobearychat.openapi.rtm_api.RtmAPI(requester: aiobearychat.abc.Requester, token: str,
                                                   *, base_url: str, **kwargs)
```
RTM API.

```
start(**requester_params: typing.Any) → aiobearychat.sansio.Response
    RTM .
```
<https://github.com/bearyinnovative/OpenAPI/blob/master/api/rtm.start.md>

response. [aiobearychat.sansio.Response](#page-14-1)

[aiobearychat.sansio.Response](#page-14-1)

```
response.status 200 :
    {
      "ws_host": "wss://rtm.bearychat.com/nimbus/ws:xxx",
      "user": {
        "inactive": false,
        "role": "normal",
        "email": "support@bearyinnovative.com",
        "name": "BearyBot",
        "type": "assistant",
        "created": "2017-01-11T12:28:31.000+0000",
        "id": "=bwMkR",
        "avatars": {
          "small": null,
         "medium": null,
         "large": null
        },
        "team_id": "=bw52O",
        "full_name": "",
        "mobile": null,
        "profile": {
          "bio": null,
          "position": null,
          "skype": null
        }
      }
    }
```
### <span id="page-27-2"></span>**aiobearychat.openapi.session\_channel\_api**

<span id="page-27-1"></span>API.

<span id="page-27-0"></span>auto generated by script at 2017-08-24 21:50:13.459796. don't edit it.

class aiobearychat.openapi.session\_channel\_api.**SessionChannelAPI**(*requester:*

*aiobearychat.abc.Requester*, *token: str*, *\**, *base\_url: str*, *\*\*kwargs*)

#### API.

**archive**(*session\_channel\_id: str*, *\*\*requester\_params: typing.Any*) → aiobearychat.sansio.Response [https://github.com/bearyinnovative/OpenAPI/blob/master/api/session\\_channel.archive.md](https://github.com/bearyinnovative/OpenAPI/blob/master/api/session_channel.archive.md)

**session\_channel\_id** (str) – id (: =bw52O)

response. [aiobearychat.sansio.Response](#page-14-1)

[aiobearychat.sansio.Response](#page-14-1)

response.body :

```
response.status 200 :
    {
      "latest_ts": "1489242467694",
      "name": "",
      "is_member": true,
      "is_active": false,
      "type": "session",
      "member_uids": [
        "=bw520"\frac{1}{2},
      "vchannel_id": "=bw52O",
      "id": "=bw52O",
      "team_id": "=bw52O"
    }
```
**convert\_to\_channel**(*session\_channel\_id: str*, *name: str*, *\**, *private: bool = True*, *\*\*re-*

*quester\_params: typing.Any*) → aiobearychat.sansio.Response [https://github.com/bearyinnovative/OpenAPI/blob/master/api/session\\_channel.convert\\_to\\_](https://github.com/bearyinnovative/OpenAPI/blob/master/api/session_channel.convert_to_channel.md) [channel.md](https://github.com/bearyinnovative/OpenAPI/blob/master/api/session_channel.convert_to_channel.md)

```
param session_channel_id id (:=b \times 520)
```
type session\_channel\_id str

param name

2 20 1 10

 $(\_)$  (-)  $(:)$  :type name: str

param private : True

type private bool

return response. [aiobearychat.sansio.Response](#page-14-1)

rtype [aiobearychat.sansio.Response](#page-14-1)

```
response.body :
```

```
response.status 201 :
    {
      "latest_ts": "1489242467694",
      "name": "",
      "is_member": true,
      "is_active": false,
      "type": "session",
      "member_uids": [
        "=bw520"\frac{1}{2},
      "vchannel_id": "=bw52O",
      "id": "=bw52O",
      "team_id": "=bw52O"
    }
```

```
create(member_uids: <function SessionChannelAPI.list at 0x7f4b8b8519d8>, *, name: str = NOTH-
          ING, **requester_params: typing.Any) \rightarrow aiobearychat.sansio.Response
         https://github.com/bearyinnovative/OpenAPI/blob/master/api/session_channel.create.md
```
#### param name

2 20 1 10

 $(\_)$  $(\cdot)$  $(:)$ :type name: str

```
param member_uids id (: [ " = bw520", " = bw52P"] )list
aiobearychat.sansio.Response
aiobearychat.sansio.Response
```
response.body :

```
response.status 201 :
    {
      "latest_ts": "1489242467694",
      "name": "",
      "is_member": true,
      "is_active": true,
      "type": "session",
      "member_uids": [
       "=bw520"],
      "vchannel_id": "=bw52O",
      "id": "=bw52O",
      "team_id": "=bw52O"
    }
```
**info**(*session\_channel\_id: str*, *\*\*requester\_params: typing.Any*) → aiobearychat.sansio.Response [https://github.com/bearyinnovative/OpenAPI/blob/master/api/session\\_channel.info.md](https://github.com/bearyinnovative/OpenAPI/blob/master/api/session_channel.info.md)

<span id="page-29-0"></span>**session** channel  $id (str) - id (:=b \times 520)$ 

response. [aiobearychat.sansio.Response](#page-14-1)

[aiobearychat.sansio.Response](#page-14-1)

response.body :

```
response.status 200 :
    {
      "latest_ts": "1489242467694",
      "name": "",
      "is_member": true,
      "is_active": true,
      "type": "session",
      "member_uids": [
        "=bw520"],
      "vchannel_id": "=bw52O",
      "id": "=bw52O",
      "team_id": "=bw52O"
    }
```
**invite**(*session\_channel\_id: str*, *invite\_uid: str*, *\*\*requester\_params: typing.Any*) → aiobearychat.sansio.Response [https://github.com/bearyinnovative/OpenAPI/blob/master/api/session\\_channel.invite.md](https://github.com/bearyinnovative/OpenAPI/blob/master/api/session_channel.invite.md)

```
• session_channel_id (str) – id (: =bw52O)
```
 $\cdot$  **invite\_uid** (str) - id (: =bw520)

response. [aiobearychat.sansio.Response](#page-14-1)

[aiobearychat.sansio.Response](#page-14-1)

response.body :

response.status 204 :

**kick**(*session\_channel\_id: str*, *kick\_uid: str*, *\*\*requester\_params: typing.Any*) → aiobearychat.sansio.Response

[https://github.com/bearyinnovative/OpenAPI/blob/master/api/session\\_channel.kick.md](https://github.com/bearyinnovative/OpenAPI/blob/master/api/session_channel.kick.md)

- **session** channel  $id (str) id (:=b \times 520)$
- $\text{kick\_uid}(\text{str}) \text{id}$  (: =bw520)

response. [aiobearychat.sansio.Response](#page-14-1)

[aiobearychat.sansio.Response](#page-14-1)

response.body :

response.status 204 :

**kickout**(*session\_channel\_id: str*, *kick\_uid: str*, *\*\*requester\_params: typing.Any*) → aiobearychat.sansio.Response

[https://github.com/bearyinnovative/OpenAPI/blob/master/api/session\\_channel.kickout.md](https://github.com/bearyinnovative/OpenAPI/blob/master/api/session_channel.kickout.md)

- <span id="page-30-1"></span>• **session\_channel\_id** (str) – id (: =bw52O)
- $kick\_uid(str) id(:=bw520)$

response. [aiobearychat.sansio.Response](#page-14-1)

[aiobearychat.sansio.Response](#page-14-1)

response.body :

response.status 204 :

**leave**(*session\_channel\_id: str*, *\*\*requester\_params: typing.Any*) → aiobearychat.sansio.Response [https://github.com/bearyinnovative/OpenAPI/blob/master/api/session\\_channel.leave.md](https://github.com/bearyinnovative/OpenAPI/blob/master/api/session_channel.leave.md)

**session\_channel\_id** (str) – id (: =bw52O)

response. [aiobearychat.sansio.Response](#page-14-1)

[aiobearychat.sansio.Response](#page-14-1)

response.body :

response.status 204 :

<span id="page-30-0"></span>**list**(*\*\*requester\_params: typing.Any*) → aiobearychat.sansio.Response

```
session_channel.info.
```
[https://github.com/bearyinnovative/OpenAPI/blob/master/api/session\\_channel.list.md](https://github.com/bearyinnovative/OpenAPI/blob/master/api/session_channel.list.md)

return response. [aiobearychat.sansio.Response](#page-14-1)

rtype [aiobearychat.sansio.Response](#page-14-1)

```
response.body :
```

```
response.status 200 :
    [
      {
        "latest_ts": "1489242467694",
        "name": "",
        "is_member": true,
        "is_active": true,
        "type": "session",
        "member_uids": [
          "=bw52O"
        ],
        "vchannel_id": "=bw52O",
        "id": "=bw52O",
        "team_id": "=bw52O"
      }
    ]
```
### <span id="page-31-4"></span>**aiobearychat.openapi.sticker\_api**

<span id="page-31-2"></span>sticker API.

<span id="page-31-1"></span>auto generated by script at 2017-08-24 21:50:13.459796. don't edit it.

class aiobearychat.openapi.sticker\_api.**StickerAPI**(*requester: aiobearychat.abc.Requester*,

*token: str*, *\**, *base\_url: str*, *\*\*kwargs*)

sticker API.

```
list(**requester_params: typing.Any) \rightarrow aiobearychat.sansio.Response
     sticker .
```
<https://github.com/bearyinnovative/OpenAPI/blob/master/api/sticker.list.md>

response. [aiobearychat.sansio.Response](#page-14-1)

[aiobearychat.sansio.Response](#page-14-1)

response.body :

```
response.status 200 :
    \lceil{
        "pack": "",
        "stickers": [
          {
             "url": "https://dn-bearychat.qbox.me/sticker-gif-20.gif",
             "name": "",
             "width": 240,
             "height": 240
           }
        ]
      }
    ]
```
### **aiobearychat.openapi.team\_api**

<span id="page-31-3"></span>API.

auto generated by script at 2017-08-24 21:50:13.459796. don't edit it.

```
class aiobearychat.openapi.team_api.TeamAPI(requester: aiobearychat.abc.Requester, token:
                                                     str, *, base_url: str, **kwargs)
```
API.

```
info(**requester_params: typing.Any) → aiobearychat.sansio.Response
    https://github.com/bearyinnovative/OpenAPI/blob/master/api/team.info.md
         aiobearychat.sansio.Response
```
[aiobearychat.sansio.Response](#page-14-1)

```
response.status 200 :
    {
      "id": "=bw52O",
      "subdomain": "openapi",
```

```
"name": "BearyChat OpenAPI",
  "email_domain": null,
  "logo_url": null,
 "description": "",
 "plan": "basic",
 "created": "2017-01-11T12:28:31.000+0000"
}
```
### **aiobearychat.openapi.user\_api**

<span id="page-32-1"></span>API.

auto generated by script at 2017-08-24 21:50:13.459796. don't edit it.

```
class aiobearychat.openapi.user_api.UserAPI(requester: aiobearychat.abc.Requester, token:
                                                     str, *, base_url: str, **kwargs)
```
API.

```
info(user_id: str, **requester_params: typing.Any) → aiobearychat.sansio.Response
     https://github.com/bearyinnovative/OpenAPI/blob/master/api/user.info.md
```
**user**  $id$  (str) –  $id$  (: =bw520)

response. [aiobearychat.sansio.Response](#page-14-1)

[aiobearychat.sansio.Response](#page-14-1)

response.body :

```
response.status 200 :
    {
     "inactive": false,
      "role": "normal",
      "email": "support@bearyinnovative.com",
      "name": "BearyBot",
      "type": "assistant",
      "created": "2017-01-11T12:28:31.000+0000",
      "id": "=bwMkR",
      "avatars": {
        "small": null,
       "medium": null,
       "large": null
      },
      "team_id": "=bw52O",
      "full_name": "",
      "mobile": null,
      "profile": {
        "bio": null,
        "position": null,
        "skype": null
      }
    }
```
**list**(*\*\*requester\_params: typing.Any*) → aiobearychat.sansio.Response user.info.

<https://github.com/bearyinnovative/OpenAPI/blob/master/api/user.list.md>

<span id="page-33-0"></span>response. [aiobearychat.sansio.Response](#page-14-1)

[aiobearychat.sansio.Response](#page-14-1)

```
response.body :
```

```
response.status 200 :
    [
      {
        "inactive": false,
        "role": "normal",
        "email": "support@bearyinnovative.com",
        "name": "BearyBot",
        "type": "assistant",
        "created": "2017-01-11T12:28:31.000+0000",
        "id": "=bwMkR",
        "avatars": {
          "small": null,
          "medium": null,
          "large": null
        },
        "team_id": "=bw52O",
        "full_name": "",
        "mobile": null,
        "profile": {
          "bio": null,
          "position": null,
          "skype": null
        }
      }
    ]
```
**me**(*\*\*requester\_params: typing.Any*) → aiobearychat.sansio.Response <https://github.com/bearyinnovative/OpenAPI/blob/master/api/user.me.md>

```
aiobearychat.sansio.Response
```
[aiobearychat.sansio.Response](#page-14-1)

```
response.status 200 :
    {
     "inactive": false,
      "role": "normal",
      "email": "support@bearyinnovative.com",
      "name": "BearyBot",
      "type": "assistant",
      "created": "2017-01-11T12:28:31.000+0000",
      "id": "=bwMkR",
      "avatars": {
        "small": null,
        "medium": null,
        "large": null
      },
      "team_id": "=bw52O",
      "full_name": "",
      "mobile": null,
```

```
"profile": {
    "bio": null,
    "position": null,
    "skype": null
 }
}
```
**update\_me**(*\**, *name: str = NOTHING*, *full\_name: str = NOTHING*, *\*\*requester\_params: typing.Any*)  $\rightarrow$  aiobearychat.sansio.Response

[https://github.com/bearyinnovative/OpenAPI/blob/master/api/user.update\\_me.md](https://github.com/bearyinnovative/OpenAPI/blob/master/api/user.update_me.md)

 $\bullet$  **name** (str) – (@name) (: beary bot)

• **full\_name** (str) – (: BearyBot)

response. [aiobearychat.sansio.Response](#page-14-1)

[aiobearychat.sansio.Response](#page-14-1)

response.body :

```
response.status 200 :
    {
      "inactive": false,
      "role": "normal",
      "email": "support@bearyinnovative.com",
      "name": "BearyBot",
      "type": "assistant",
      "created": "2017-01-11T12:28:31.000+0000",
      "id": "=bwMkR",
      "avatars": {
        "small": null,
        "medium": null,
        "large": null
      },
      "team_id": "=bw52O",
      "full_name": "",
      "mobile": null,
      "profile": {
        "bio": null,
        "position": null,
        "skype": null
      }
    }
```
### **aiobearychat.openapi.vchannel\_api**

<span id="page-34-1"></span>API.

auto generated by script at 2017-08-24 21:50:13.459796. don't edit it.

<span id="page-34-0"></span>class aiobearychat.openapi.vchannel\_api.**VchannelAPI**(*requester:*

*aiobearychat.abc.Requester*, *token: str*, *\**, *base\_url: str*, *\*\*kwargs*)

API.

**info** (*vchannel id: str. \*\*requester params: typing.Any*)  $\rightarrow$  aiobearychat.sansio.Response <https://github.com/bearyinnovative/OpenAPI/blob/master/api/vchannel.info.md>

```
 (str) – id (: =bw520)
```
response. [aiobearychat.sansio.Response](#page-14-1)

[aiobearychat.sansio.Response](#page-14-1)

```
response.status 200 :
    // Channel
    {
      "private": false,
      "general": true,
      "latest_ts": 1486367046281,
      "uid": "=bw52O",
      "name": "",
      "is_member": false,
      "is_active": true,
      "type": "normal",
      "topic": null,
      "member_uids": [
        "=bw52O"
      \frac{1}{2},
      "vchannel_id": "=bw52O",
      "id": "=bw52O",
      "team_id": "=bw52O"
    }
    // SessionChannel
    {
      "latest_ts": "1489242467694",
      "name": "",
      "is_member": true,
      "is_active": true,
      "type": "session",
      "member_uids": [
        "=bw52O"
      \frac{1}{2},
      "vchannel_id": "=bw52O",
      "id": "=bw52O",
      "team_id": "=bw52O"
    }
    // P2PChannel
    {
      "id": "=bw52O",
      "team_id": "=bw52O",
      "vchannel_id": "=bw52O",
      "type": "p2p",
      "is_active": true,
      "is_member": true,
      "member_uids": [
        "=b \times 520",
        "=bw52P"],
      "latest_ts": 1485238998284
```
<span id="page-36-1"></span>}

#### **aiobearychat.rtm**

```
class aiobearychat.rtm.RtmAPI(requester: aiobearychat.abc.Requester, token: str = NOTHING, *,
                                   base_url: str = '')
```
RTM HTTP API.

- **requester** ([aiobearychat.abc.Requester](#page-13-2)) requester
- **token** (str) RTM token, hubot
- **base\_url** (str) RTM HTTP API

#### **base\_url** = 'https://rtm.bearychat.com' RTM HTTP API

**message**(*vchannel: str*, *text: str*, *\**, *markdown: bool = True*, *attachments: typing.Union[list*, *NoneType] = None*, *\*\*requester\_params: typing.Any*) → aiobearychat.sansio.Response [https://github.com/bearyinnovative/OpenAPI/blob/master/rtm/api\\_message.md](https://github.com/bearyinnovative/OpenAPI/blob/master/rtm/api_message.md)

- **vchannel**  $(str) id = bw520$
- **text**  $(str)$  –
- **markdown** (bool) markdown True)
- **attachments** (list) attachment :

```
[
   {
     "title": "test_title", # attachment title / text
     "text": "test_text", # attachment title / text
     "images": [{ # attachment
      "url": "http://example.com/1.jpg"
    }],
     "color": "#cb3f20" # attachment
   }
]
```
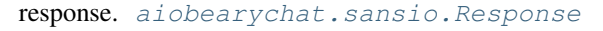

[aiobearychat.sansio.Response](#page-14-1)

response.body :

```
response.status 200 :
    {
      "code": 0,
      "result": null
    }
```
**start**(*\*\*requester\_params: typing.Any*) → aiobearychat.sansio.Response

RTM

[https://github.com/bearyinnovative/OpenAPI/blob/master/rtm/api\\_start.md](https://github.com/bearyinnovative/OpenAPI/blob/master/rtm/api_start.md)

<span id="page-37-1"></span>response. [aiobearychat.sansio.Response](#page-14-1)

[aiobearychat.sansio.Response](#page-14-1)

```
response.body :
```

```
response.status 200 :
    {
     "code": 0,
     "result": {
       // RTM token
       "user": {},
       // RTM 5
       "ws_host": "wss://rtm.bearychat.com/nimbus/ws:xxx"
     }
    }
```
### **aiobearychat.rtm.aiohttp**

```
class aiobearychat.rtm.aiohttp.RtmAPI(session: aiohttp.client.ClientSession, token: str = NOTH-
                                               ING, *, base_url: str = '')
```
aiohttp RtmAPI API HTTP

:

```
async def main(token):
   async with aiohttp.ClientSession() as session:
       api = RtmAPI(session, token=token)
       response = await api.start()
       print(response.json())
```
# CHAPTER 3

Indices and tables

- <span id="page-38-0"></span>• genindex
- modindex
- search

## Python

## <span id="page-40-0"></span>a

```
aiobearychat.abc, 10
aiobearychat.openapi, 11
aiobearychat.openapi.aiohttp, 12
aiobearychat.openapi.channel_api, 12
aiobearychat.openapi.emoji_api, 16
aiobearychat.openapi.message_api, 17
aiobearychat.openapi.meta_api, 21
aiobearychat.openapi.p2p_api, 21
aiobearychat.openapi.rtm_api, 23
aiobearychat.openapi.session_channel_api,
      24
aiobearychat.openapi.sticker_api, 28
aiobearychat.openapi.team_api, 28
aiobearychat.openapi.user_api, 29
aiobearychat.openapi.vchannel_api, 31
aiobearychat.requesters.aiohttp, 10
aiobearychat.rtm.aiohttp, 34
aiobearychat.sansio, 11
```
## A

aiobearychat.abc (), [10](#page-13-5) aiobearychat.openapi (), [11](#page-14-2) aiobearychat.openapi.aiohttp (), [12](#page-15-3) aiobearychat.openapi.channel\_api (), [12](#page-15-3) aiobearychat.openapi.emoji\_api (), [16](#page-19-1) aiobearychat.openapi.message\_api (), [17](#page-20-3) aiobearychat.openapi.meta\_api (), [21](#page-24-4) aiobearychat.openapi.p2p\_api (), [21](#page-24-4) aiobearychat.openapi.rtm\_api (), [23](#page-26-2) aiobearychat.openapi.session\_channel\_api (), [24](#page-27-2) aiobearychat.openapi.sticker\_api (), [28](#page-31-4) aiobearychat.openapi.team\_api (), [28](#page-31-4) aiobearychat.openapi.user\_api (), [29](#page-32-2) aiobearychat.openapi.vchannel\_api (), [31](#page-34-2) aiobearychat.requesters.aiohttp (), [10](#page-13-5) aiobearychat.rtm.aiohttp (), [34](#page-37-1) aiobearychat.sansio (), [11](#page-14-2) archive() (aiobearychat.openapi.channel\_api.ChannelAPI ), [12](#page-15-3)

## B

base\_url (aiobearychat.openapi.OpenAPI ), [11](#page-14-2) base\_url (aiobearychat.rtm.RtmAPI), [33](#page-36-1) body (aiobearychat.sansio.Response ), [11](#page-14-2)

## C

channel (aiobearychat.openapi.OpenAPI ), [11](#page-14-2) convert\_to\_channel() (aiobearychat.openapi.session\_channelLapi.SessionChannelAPI ), [24](#page-27-2) create() (aiobearychat.openapi.channel\_api.ChannelAPI ), [13](#page-16-0) create() (aiobearychat.openapi.message\_api.MessageAPI ), [17](#page-20-3) create() (aiobearychat.openapi.p2p\_api.P2pAPI ), [21](#page-24-4) create()(aiobearychat.openapi.session\_channel\_api.Session eithin elaippearychat.openapi.channel\_api.ChannelAPI), ), [25](#page-28-0) ), [26](#page-29-0) join() (aiobearychat.openapi.channel\_api.ChannelAPI ), [14](#page-17-0) json() (aiobearychat.sansio.Response ), [11](#page-14-2) K [15](#page-18-0) kick() (aiobearychat.openapi.session\_channel\_api.SessionChannelAPI ), [26](#page-29-0)

## D

delete() (aiobearychat.openapi.message\_api.MessageAPI ), [18](#page-21-0)

## E

emoji (aiobearychat.openapi.OpenAPI ), [11](#page-14-2)

## G

get() (aiobearychat.openapi.meta\_api.MetaAPI ), [21](#page-24-4)

## H

headers (aiobearychat.sansio.Response ), [11](#page-14-2)

## I

archive() (aiobearychat.openapi.session\_channel\_api.SessionChannelApparychat.openapi.session\_channel\_api.SessionChannelAPI ), [24](#page-27-2) info() (aiobearychat.openapi.channel\_api.ChannelAPI ), [13](#page-16-0) info() (aiobearychat.openapi.message\_api.MessageAPI ), [18](#page-21-0) info() (aiobearychat.openapi.p2p\_api.P2pAPI ), [22](#page-25-0) ), [25](#page-28-0) info() (aiobearychat.openapi.team\_api.TeamAPI ), [28](#page-31-4) info() (aiobearychat.openapi.user\_api.UserAPI ), [29](#page-32-2) info() (aiobearychat.openapi.vchannel\_api.VchannelAPI ), [31](#page-34-2)

invite() (aiobearychat.openapi.channel\_api.ChannelAPI ), [14](#page-17-0)

invite() (aiobearychat.openapi.session\_channel\_api.SessionChannelAPI

## **39**

kickout() (aiobearychat.openapi.channel\_api.ChannelAPI update\_me() (aiobearychat.openapi.user\_api.UserAPI ), ), [15](#page-18-0) kickout() (aiobearychat.openapi.session\_channel\_api.Session6datenetAPI(aiobearychat.openapi.message\_api.MessageAPI ), [26](#page-29-0) L leave() (aiobearychat.openapi.channel\_api.ChannelAPI ), [15](#page-18-0) leave() (aiobearychat.openapi.session\_channel\_api.SessionChannelAPI ), [27](#page-30-1) list() (aiobearychat.openapi.channel api.ChannelAPI), [15](#page-18-0) list() (aiobearychat.openapi.emoji\_api.EmojiAPI ), [17](#page-20-3) list() (aiobearychat.openapi.p2p\_api.P2pAPI ), [22](#page-25-0) list() (aiobearychat.openapi.session\_channel\_api.SessionChannelAPI ), [27](#page-30-1) list() (aiobearychat.openapi.sticker\_api.StickerAPI ), [28](#page-31-4) list() (aiobearychat.openapi.user\_api.UserAPI ), [29](#page-32-2) [31](#page-34-2) ), [20](#page-23-0) user (aiobearychat.openapi.OpenAPI ), [11](#page-14-2) V vchannel (aiobearychat.openapi.OpenAPI ), [11](#page-14-2)

## M

me() (aiobearychat.openapi.user\_api.UserAPI ), [30](#page-33-0) message (aiobearychat.openapi.OpenAPI ), [11](#page-14-2) message() (aiobearychat.rtm.RtmAPI ), [33](#page-36-1) meta (aiobearychat.openapi.OpenAPI ), [11](#page-14-2)

## P

p2p (aiobearychat.openapi.OpenAPI ), [11](#page-14-2)

## Q

query() (aiobearychat.openapi.message\_api.MessageAPI ), [19](#page-22-0)

## R

request() (aiobearychat.abc.Requester ), [10](#page-13-5) request() (aiobearychat.requesters.aiohttp.Requester ), [10](#page-13-5) rtm (aiobearychat.openapi.OpenAPI ), [12](#page-15-3)

## S

session\_channel (aiobearychat.openapi.OpenAPI), [11](#page-14-2) sleep() (aiobearychat.abc.Requester), [10](#page-13-5) sleep() (aiobearychat.requesters.aiohttp.Requester), [10](#page-13-5) start() (aiobearychat.openapi.rtm\_api.RtmAPI ), [23](#page-26-2) start() (aiobearychat.rtm.RtmAPI ), [33](#page-36-1) status (aiobearychat.sansio.Response ), [11](#page-14-2) sticker (aiobearychat.openapi.OpenAPI ), [12](#page-15-3)

## T

team (aiobearychat.openapi.OpenAPI ), [11](#page-14-2)

## $\cup$

unarchive() (aiobearychat.openapi.channel\_api.ChannelAPI ), [16](#page-19-1)